# More Data Flow Analyses

Reading: NNH 2.1

17-654/17-765 Analysis of Software Artifacts Jonathan Aldrich

### Available Expressions

For each program point, which expressions must have already been computed, and not later modified, on all paths to the program point.

• Applications – Avoid re-computing expressions

# Available Expressions Example

1/21/2005 3

 $[x := a + b]^1$ ;  $[y := a^*b]^2;$ while  $[y > a+b]^3$  do  $[a := a + 1]^4;$  $[x := a + b]^5$ 

 $AE_{exit}(1) = {a+b}$  $AE_{exit}(2) = {a+b, a*b}$  $AE_{exit}(3) = {a+b}$  $AE_{exit}(4) = \emptyset$  $AE_{exit}(5) = {a+b}$ 

#### Available Expressions Equations

1/21/2005 4

1/21/2005 2

 $[x := a + b]^1;$  $[y := a^*b]^2;$ while  $[y > a+b]^3$  do  $[a := a + 1]^4;$  $[x := a + b]^5$ 

 $AE_{entry}(1) = \emptyset$  $AE_{entry}(2) = AE_{exit}(1)$  $\mathsf{AE}_{\mathsf{entry}}(3) = \mathsf{AE}_{\mathsf{exit}}(2) \cap \mathsf{AE}_{\mathsf{exit}}(5)$  $AE_{\text{entry}}(4) = AE_{\text{exit}}(3)$  $AE_{\text{entry}}(5) = AE_{\text{exit}}(4)$ 

 $\mathsf{AE}_{\mathsf{exit}}(1) = \mathsf{AE}_{\mathsf{entry}}(1) \cup \{\mathsf{a+b}\}$  $AE_{exit}(2) = AE_{entry}(2) \cup \{a^*b\}$  $AE_{exit}(3) = AE_{entry}(3) \cup \{a+b\}$  $\mathsf{AE}_{\mathsf{exit}}(4) = \mathsf{AE}_{\mathsf{entry}}(4) \setminus \{ \mathsf{a}{+}\mathsf{b},\, \mathsf{a}{+}\mathsf{b},\, \mathsf{a}{+}\mathsf{1} \}$  $AE_{exit}(5) = AE_{entry}(5) \cup \{a+b\}$ 

1/21/2005 5 Another Example Program  $[x := a + b]^{1}$ ; while [true]<sup>2</sup> do  $[skip]$ <sup>3;</sup> What's the fixed point of these equations? – Which is most informative? Dataflow Eqns  $\mathsf{AE}_{\mathsf{entry}}(\mathsf{1}) = \varnothing$  $AE_{\text{entry}}(2) = AE_{\text{exit}}(1) \cap AE_{\text{exit}}(3)$  $AE_{\text{entry}}(3) = AE_{\text{exit}}(2)$  $AE_{\text{exit}}(1) = AE_{\text{entry}}(1) \cup \{a+b\}$  $\mathsf{AE}_{\mathsf{exit}}(2) = \mathsf{AE}_{\mathsf{entry}}(2)$  $AE_{exit}(3) = AE_{entry}(3)$ **Solutions**  $\alpha$ ∅ or {a+b} ∅ or {a+b}  ${a+b}$ ∅ or {a+b} ∅ or {a+b}

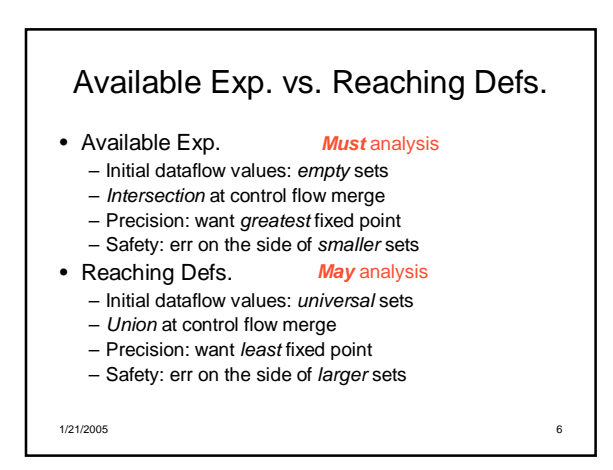

## Kill and Gen Sets

- Useful for defining transfer functions – Kill: dataflow facts the statement removes
	- Gen: dataflow facts the statement adds
	- Kill always comes first

1/21/2005 8 Kill and Gen for Available Expressions  $\text{kill}_{AE}([x := a]^{\ell}) = \{a' \in \textbf{AExp}_* \mid x \in FV(a')\}$  $\text{kill}_{\text{AE}}([\text{skip}]^{\ell}) = \varnothing$  $\text{kill}_{\text{AE}}([b]^{\ell}) = \varnothing$  $gen_{AE}([x := a]') = {a' \in \textbf{AExp}(a) \mid x \notin FV(a')}$ gen<sub>AE</sub>([skip]<sup>*r*</sup>) = ∅ gen<sub>AE</sub>([b]<sup>*r*</sup>) = **AExp**(b) We should define this!

# Definition of **AExp**(a), **AExp**(b)

1/21/2005 7

**AExp**(x) = ∅ **AExp**(n) = ∅ **AExp**(a<sub>1</sub> op<sub>a</sub> a<sub>2</sub>) = {a<sub>1</sub> op<sub>a</sub> a<sub>2</sub>} ∪ **AExp**(a<sub>1</sub>) ∪ **AExp**(a<sub>2</sub>)

**AExp**(true) = ∅ **AExp**(false) = ∅  $AExp(not b) = \{not b\} \cup AExp(b)$ **AExp**(b<sub>1</sub> op<sub>b</sub> b<sub>2</sub>) = {b<sub>1</sub> op<sub>b</sub> b<sub>2</sub>} ∪ **AExp**(b<sub>1</sub>) ∪ **AExp**(b<sub>2</sub>) **AExp(a<sub>1</sub> op<sub>r</sub> a<sub>2</sub>)** = {a<sub>1</sub> op<sub>r</sub> a<sub>2</sub>} ∪ **AExp(**a<sub>1</sub>) ∪ **AExp(**a<sub>2</sub>)

1/21/2005 9

You'll do something similar on the homework

# Kill and Gen for Reaching Definitions

 $\text{kill}_{\text{AE}}([x := a]^{\ell}) = \{(x, ?)\} \cup \{(x, \ell) \mid \ell \text{ is any label}\}$  $\text{kill}_{\text{AE}}([\text{skip}]^{\ell}) = \varnothing$  $\text{kill}_{\text{AE}}([b]^{\ell}) = \varnothing$ 

 $gen_{AE}([x := a]') = \{(x, l)\}$ gen<sub>AE</sub>([skip]<sup>*r*</sup>) = ∅  $gen_{AE}([b]') = \varnothing$ 

1/21/2005 10

#### Some Notation • This will help us describe analyses in a more precise and general way –  $init(S)$  – the label of the first statement in S – final(S) – the set of labels of the last statements in S

- the last statement on each branch of an if
- the test of a while
- blocks(S) the set of primitive statements and tests in S
- labels(S) the set of labels of blocks in S
- $-$  flow(S) { $(\ell,\ell')$  | control may transfer from block  $\ell'$  to block  $\ell'$  }
- A pair for each edge in the control flow graph

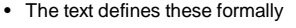

1/21/2005 11

1/21/2005 12 General Data Flow Equations **Available Expressions**  $AE_{\text{entry}}(t) = \emptyset$ <br>= ∩ {  $AE_{\text{exit}}(t) | (t', t) \in \text{flow}(S)$  } otherwise if  $(\ell = init(S))$ otherwise  $AE_{\text{exit}}(\ell) = (AE_{\text{entry}}(\ell) \setminus \text{kill}_{AE}(B^{\prime})) \cup \text{gen}_{AE}(B^{\prime})$ **Reaching Definitions**  $\begin{array}{lll} \mathsf{RD}_{\mathsf{entry}}(\ell) & = & \{(\mathsf{x},?) \mid \mathsf{x} \in \mathsf{FV}(\mathsf{S},)\} & \quad \text{if } \ell = \text{init}(\mathsf{S},\\ & = & \cup \left\{ \mathsf{RD}_{\mathsf{exit}}(\ell') \mid (\ell',\ell) \in \text{flow}(\mathsf{S},)\right\} & \quad \text{otherwise} \end{array}$ if  $\ell = init(S)$ otherwise  $RD_{exit}(l) = (RD_{entry}(l) \setminus kill_{RD}(B')) \cup gen_{RD}(B')$ 

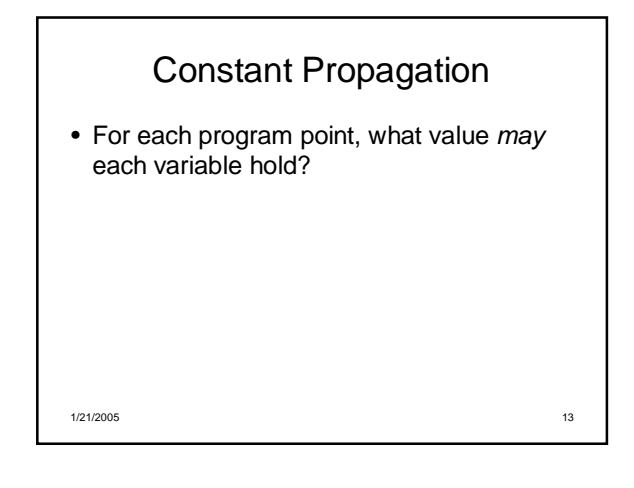

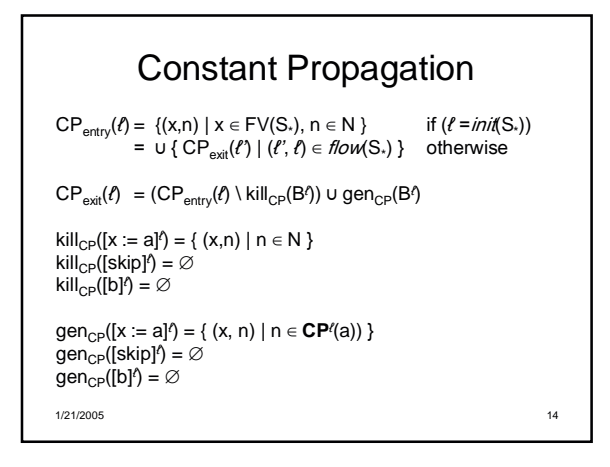

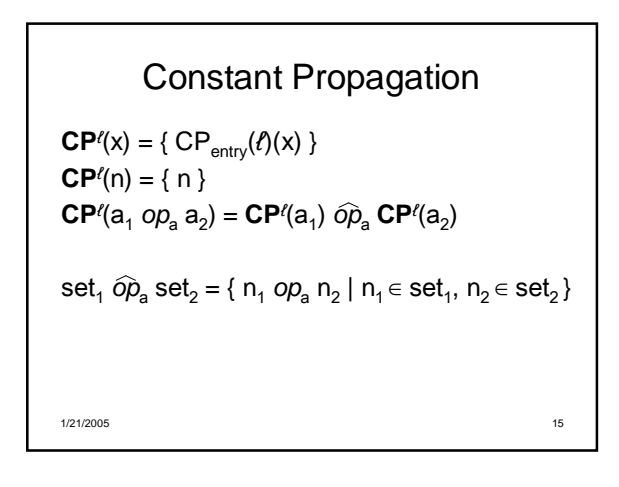

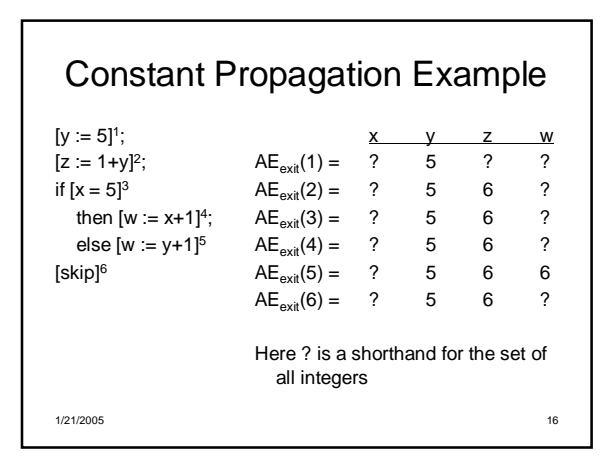

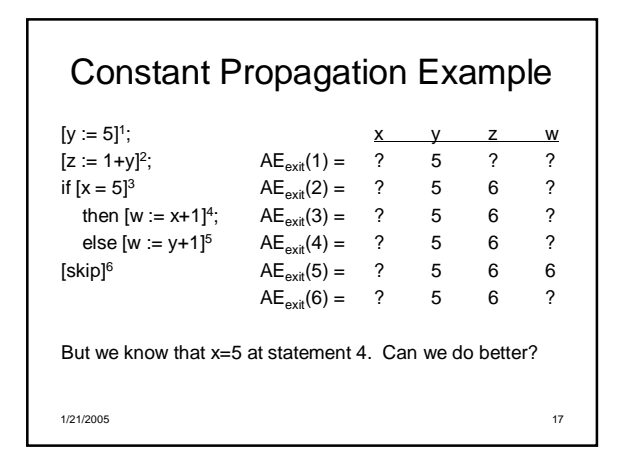

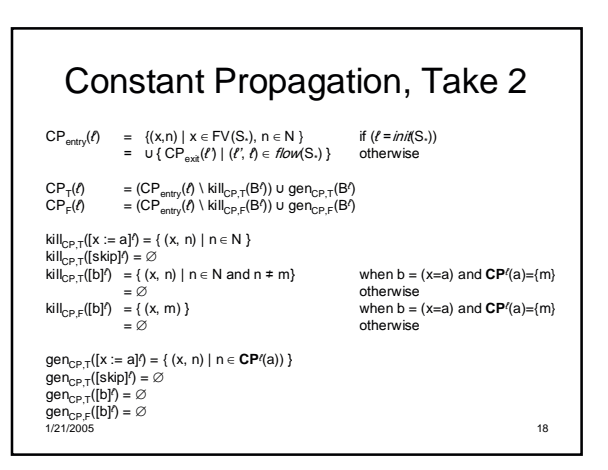

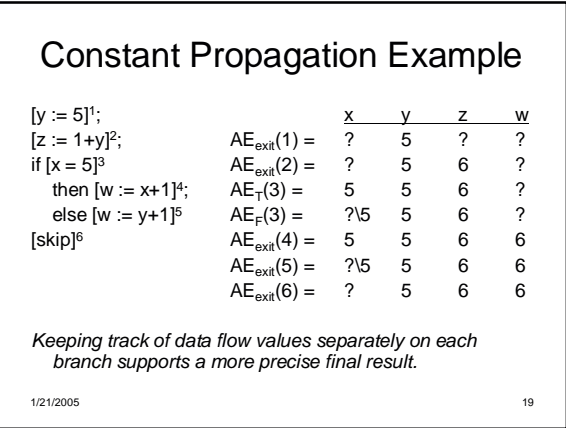